## فرم شماره یک

## فرم تحویل مدارک طراحی معماری

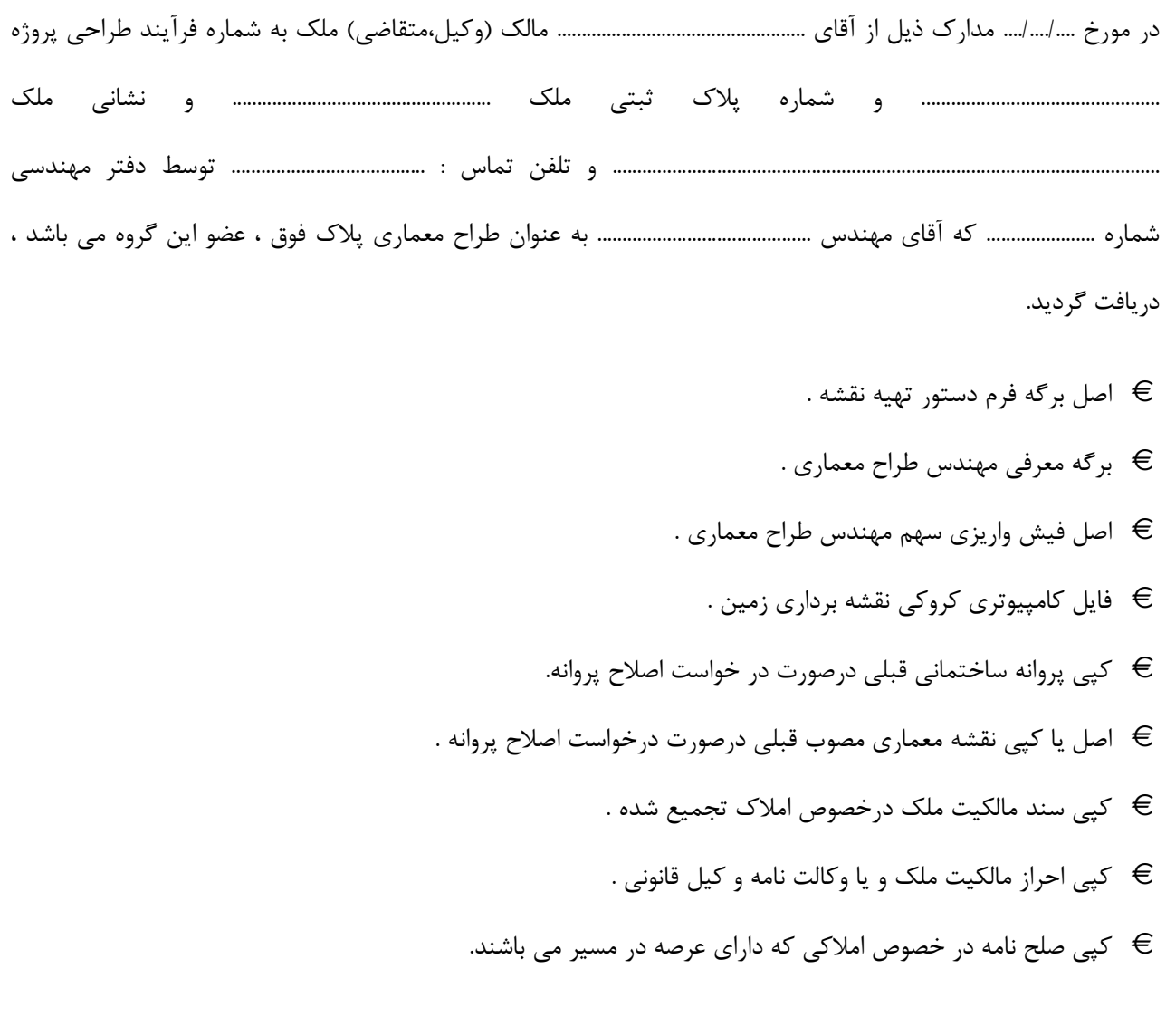

مهر امضای گروه مهندسی

نام و امضای مالک